# **Игровые элементы**

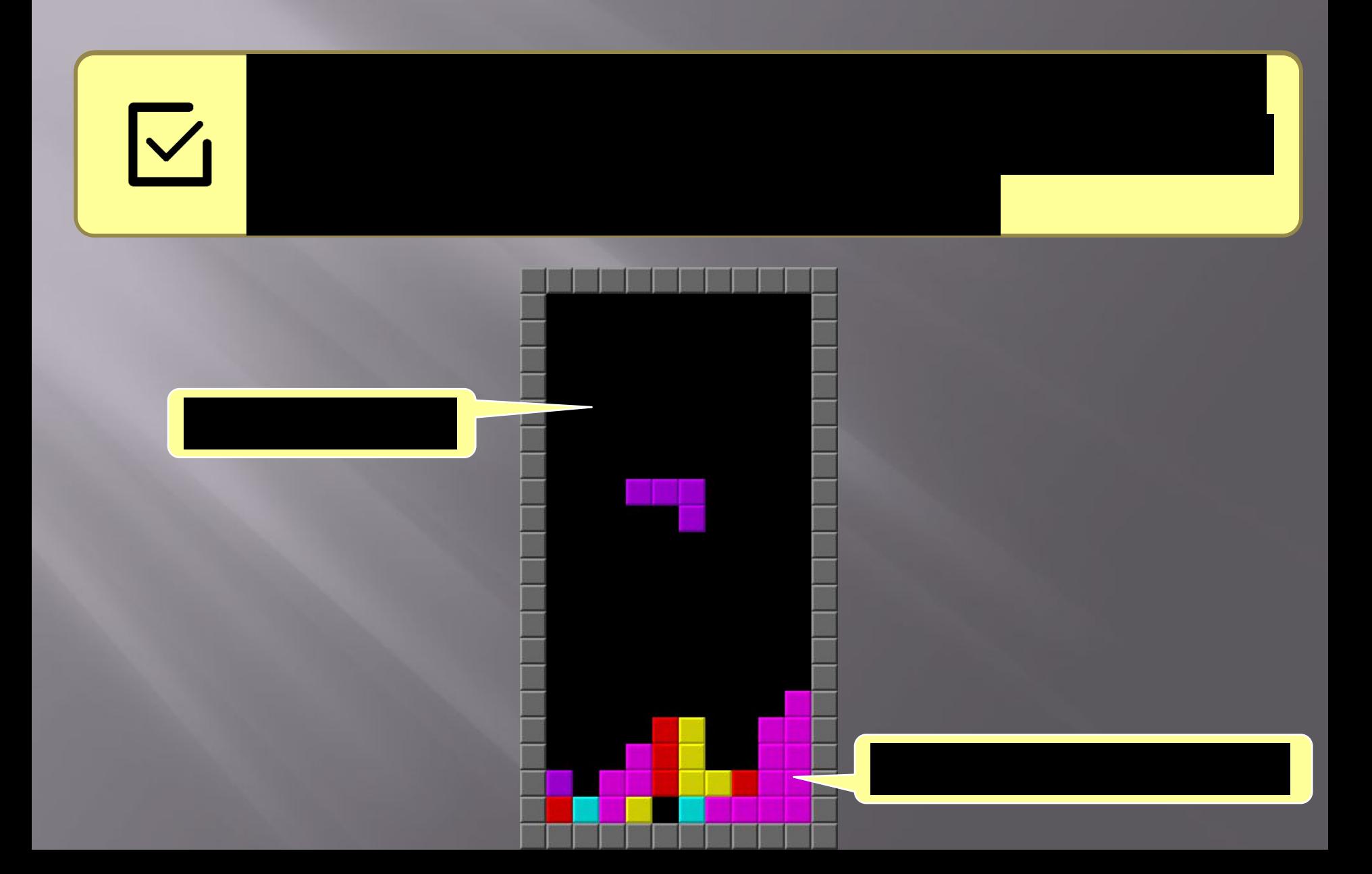

# **Игровые элементы**

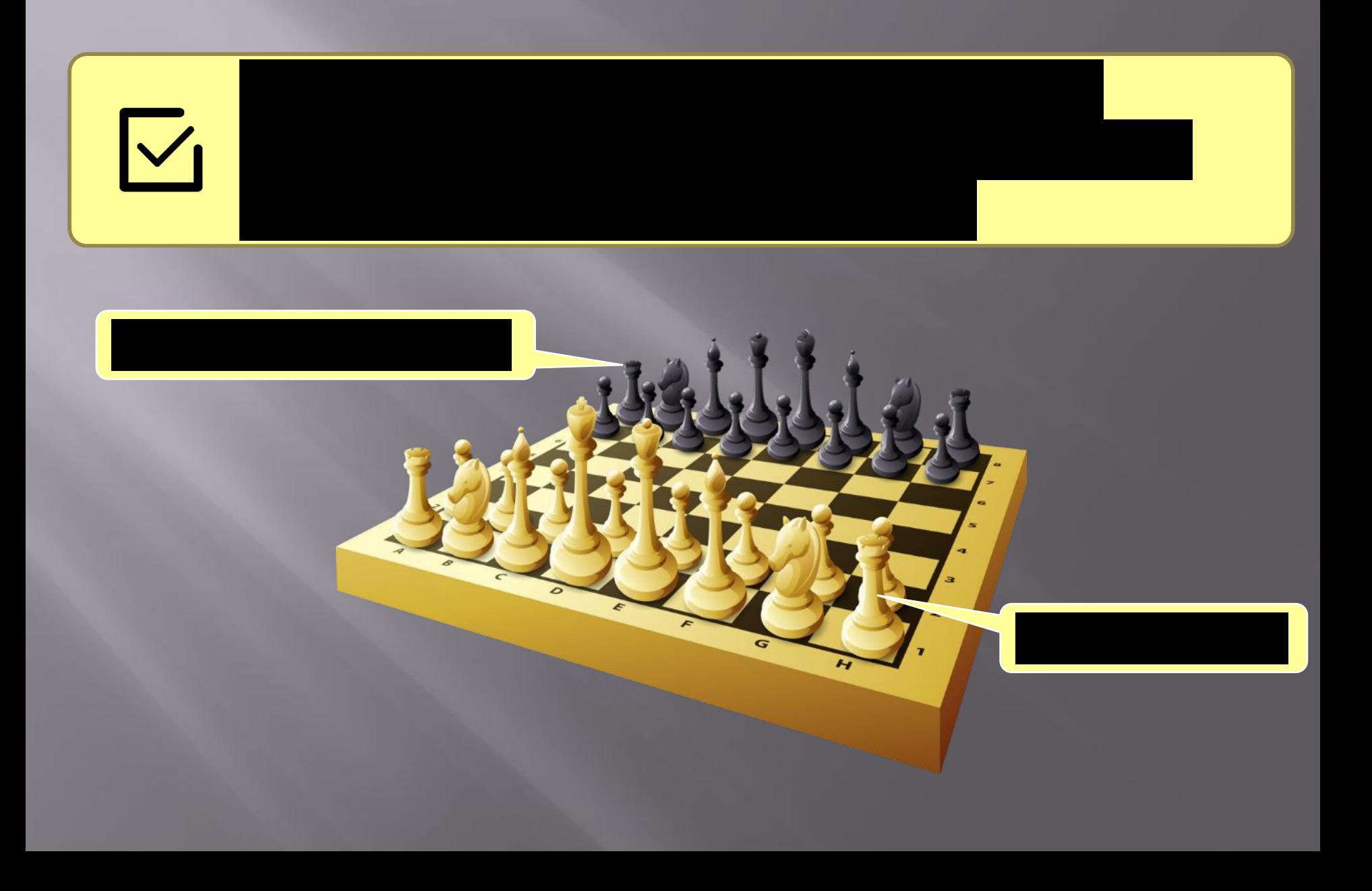

## **Начало работы**

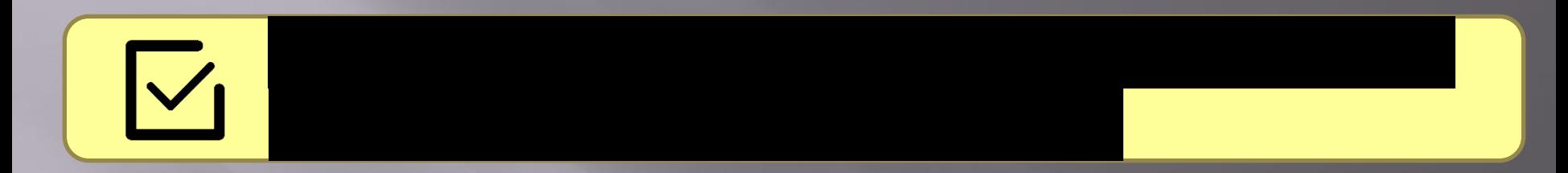

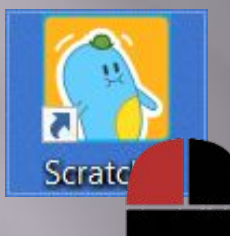

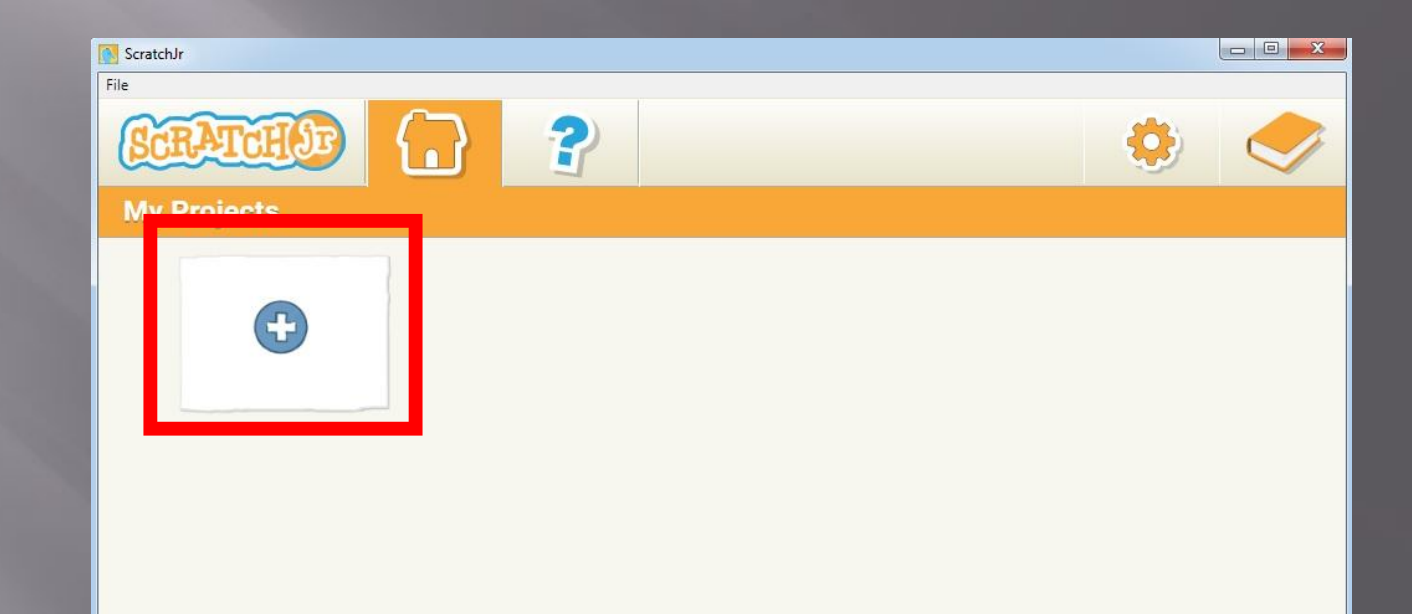

Правила игры будут заключаться в том, что

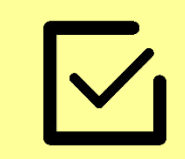

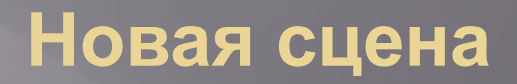

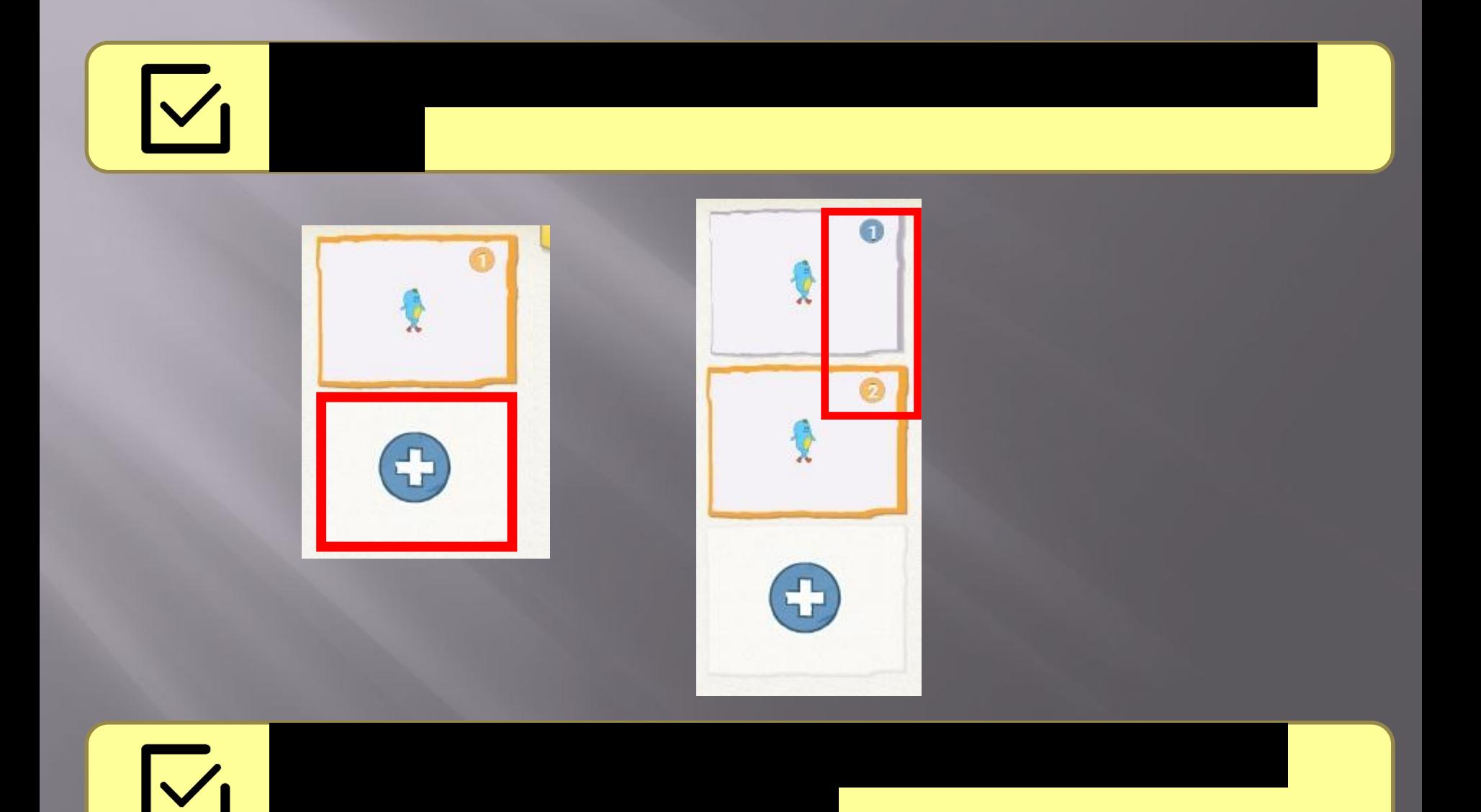

## **Заголовок сцены**

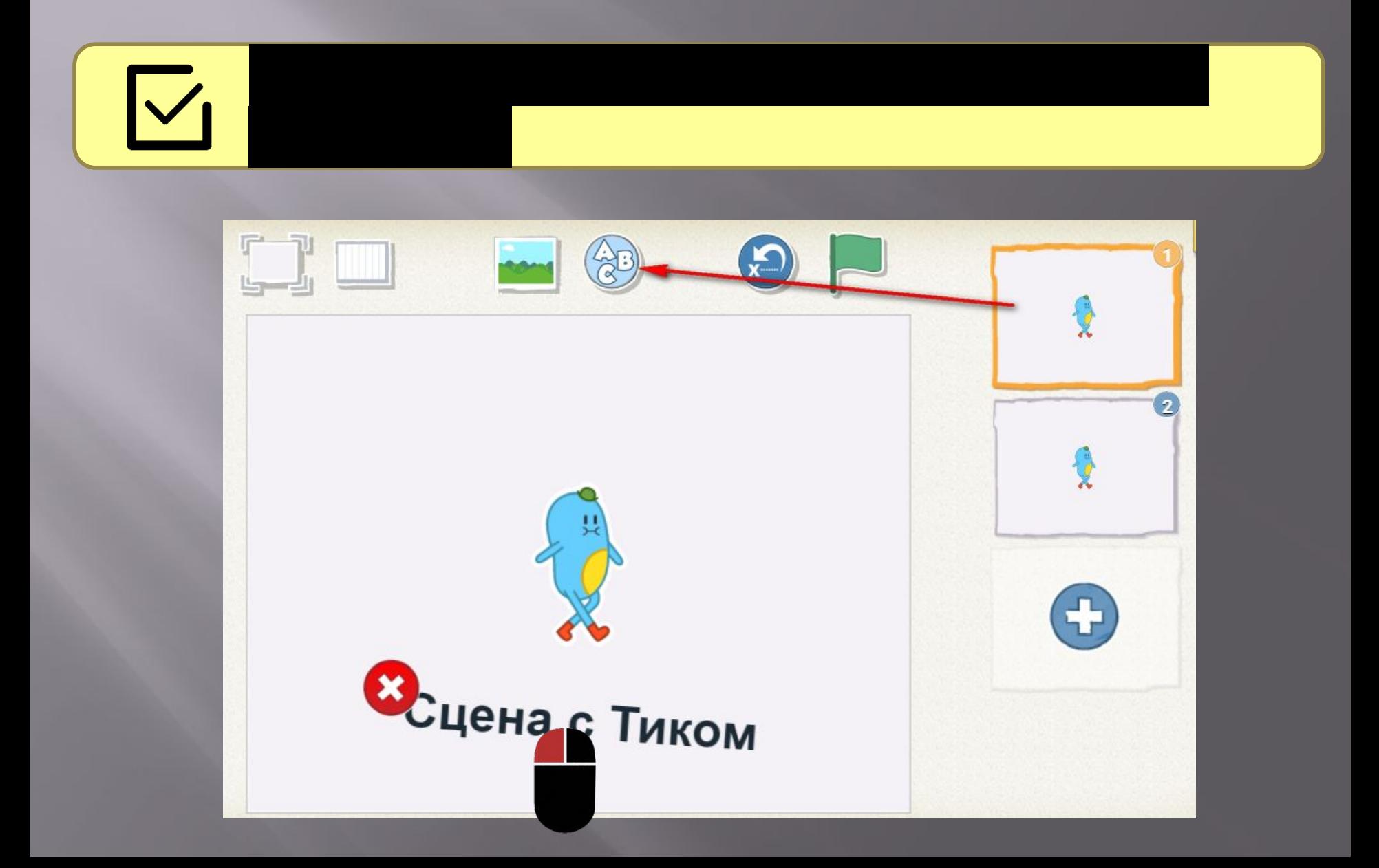

#### **Заголовок сцены**

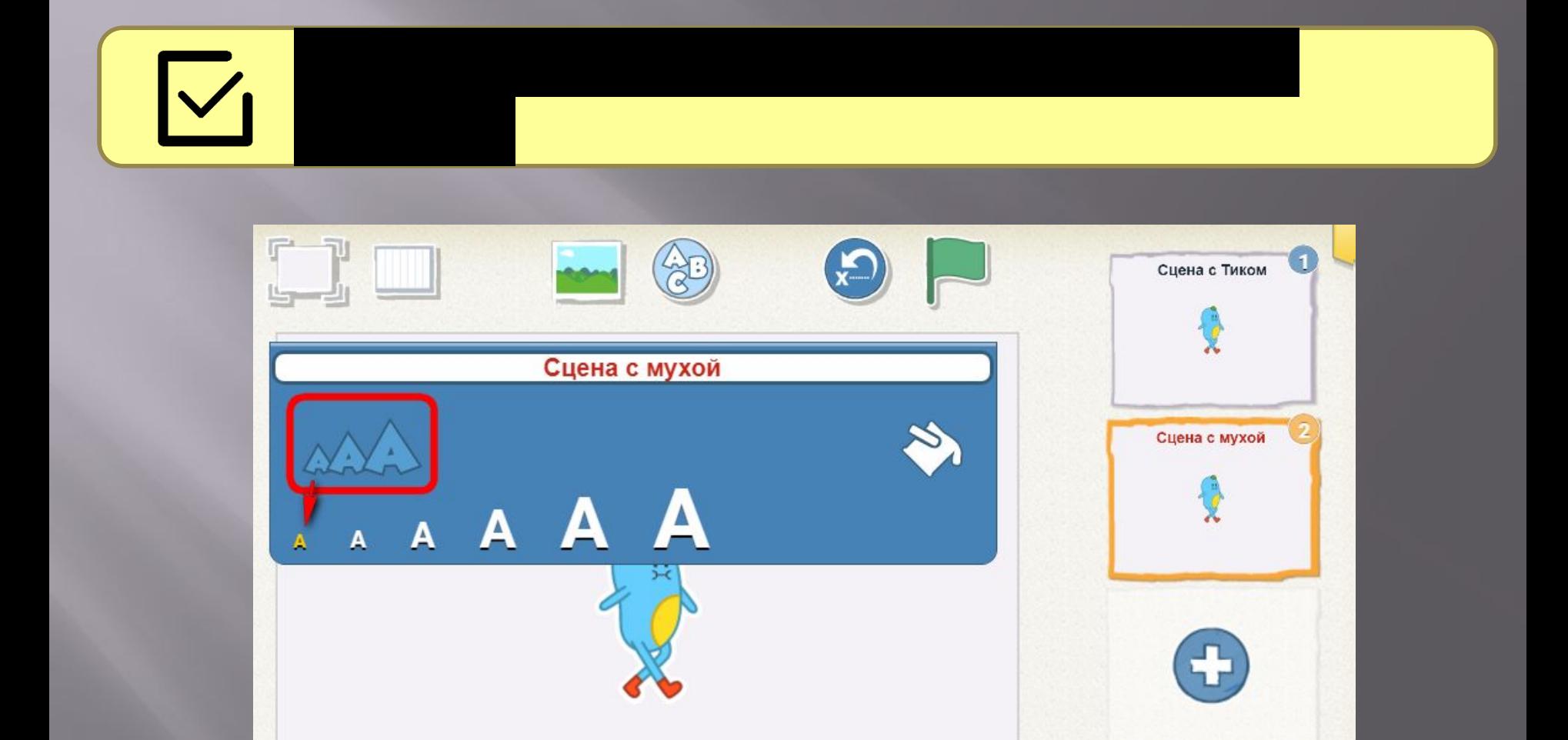

## **Заголовок сцены**

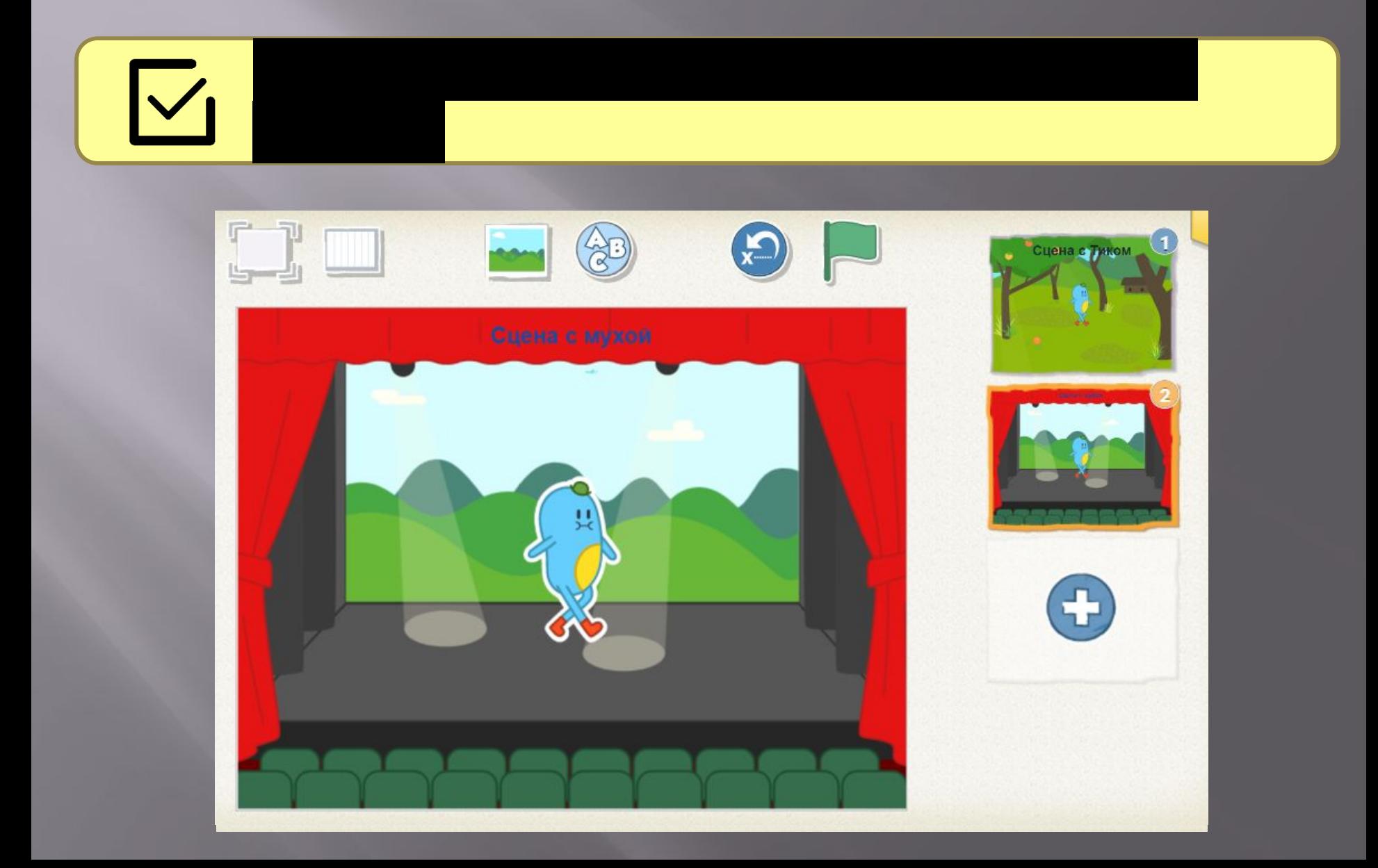

#### **Изменение персонажа**

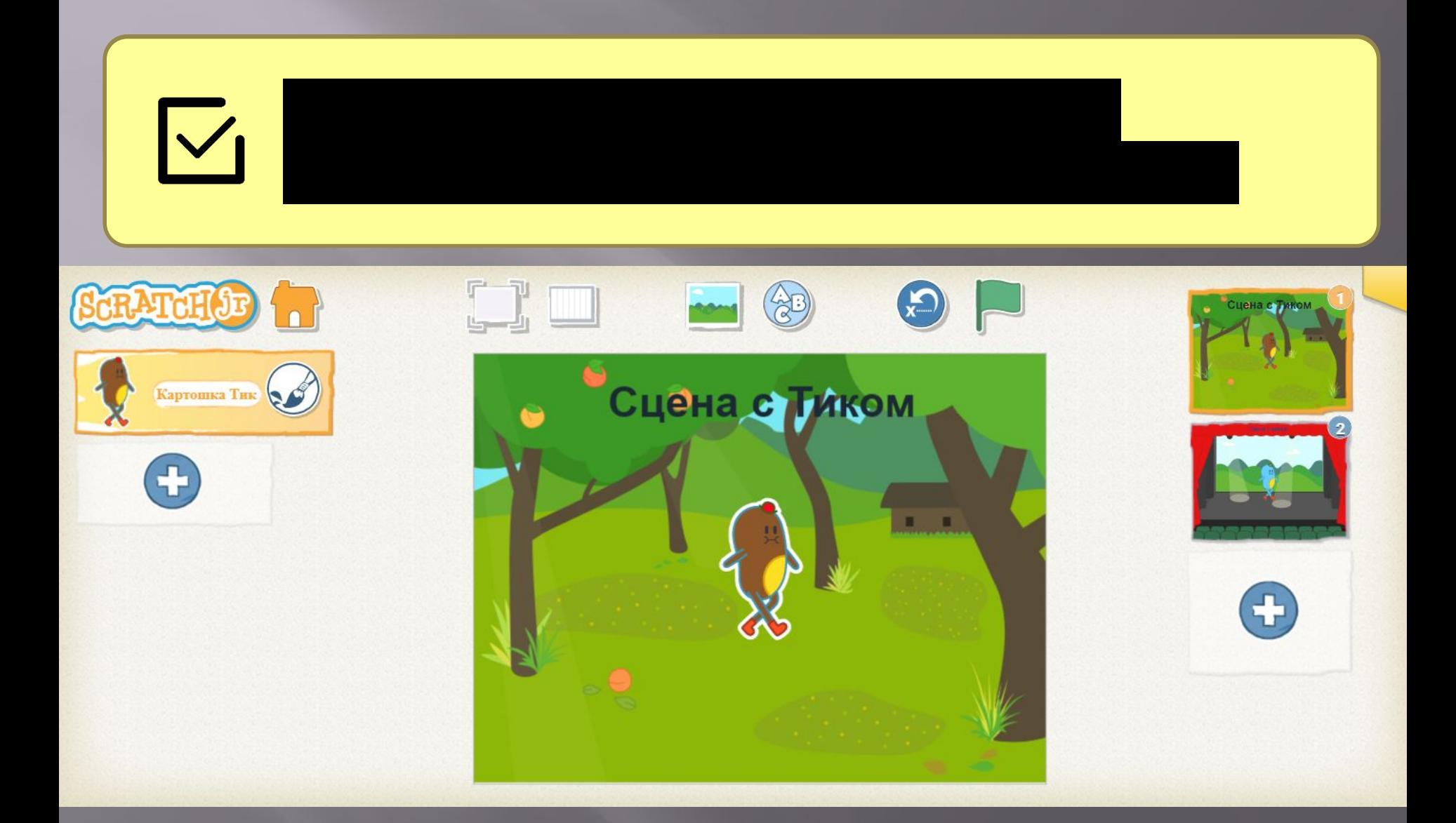

## **Расположение персонажей**

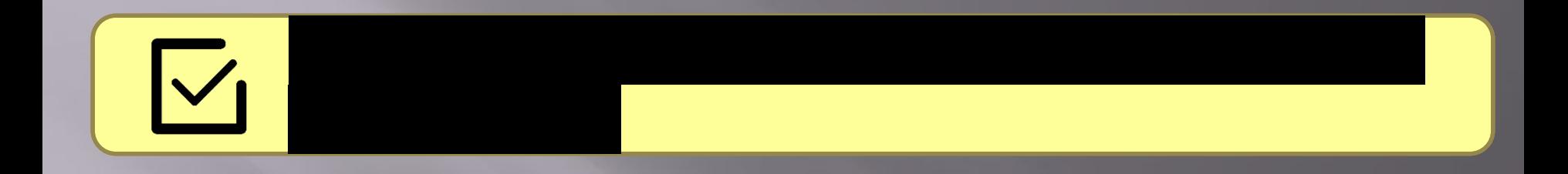

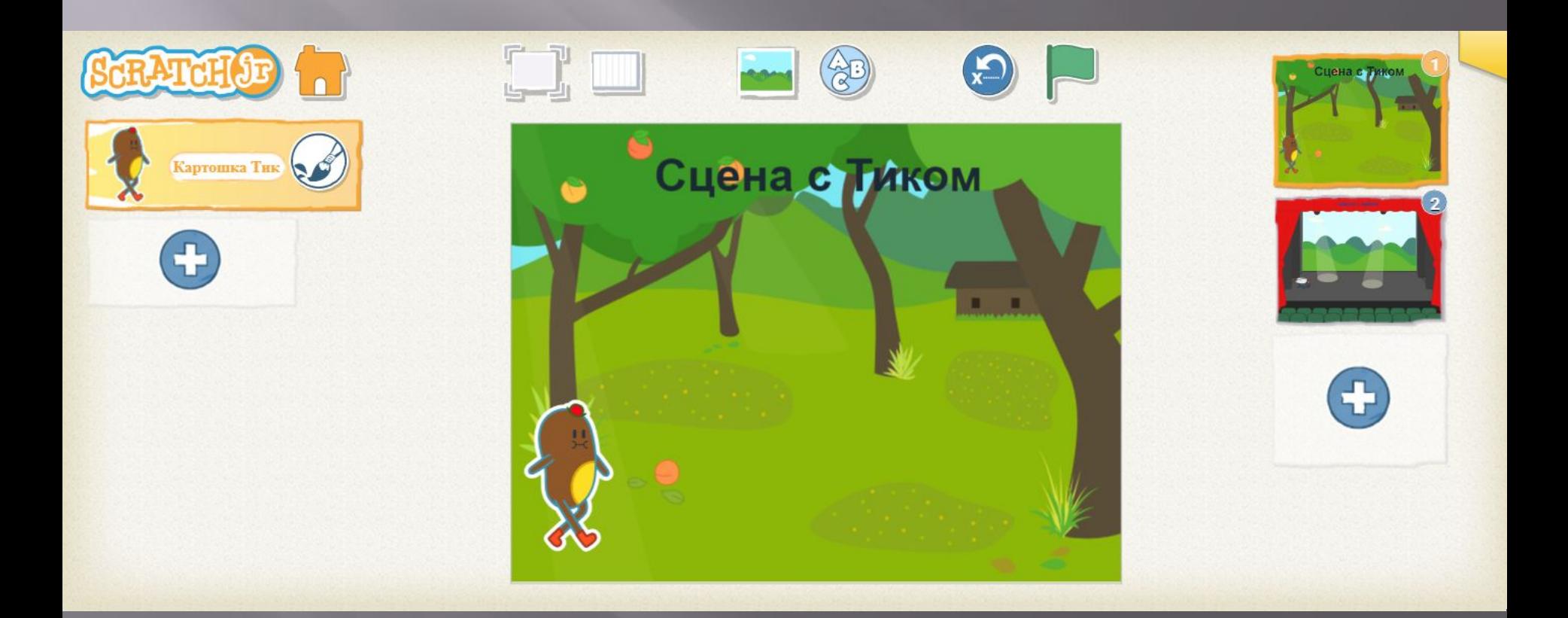

#### **Создание кнопок**

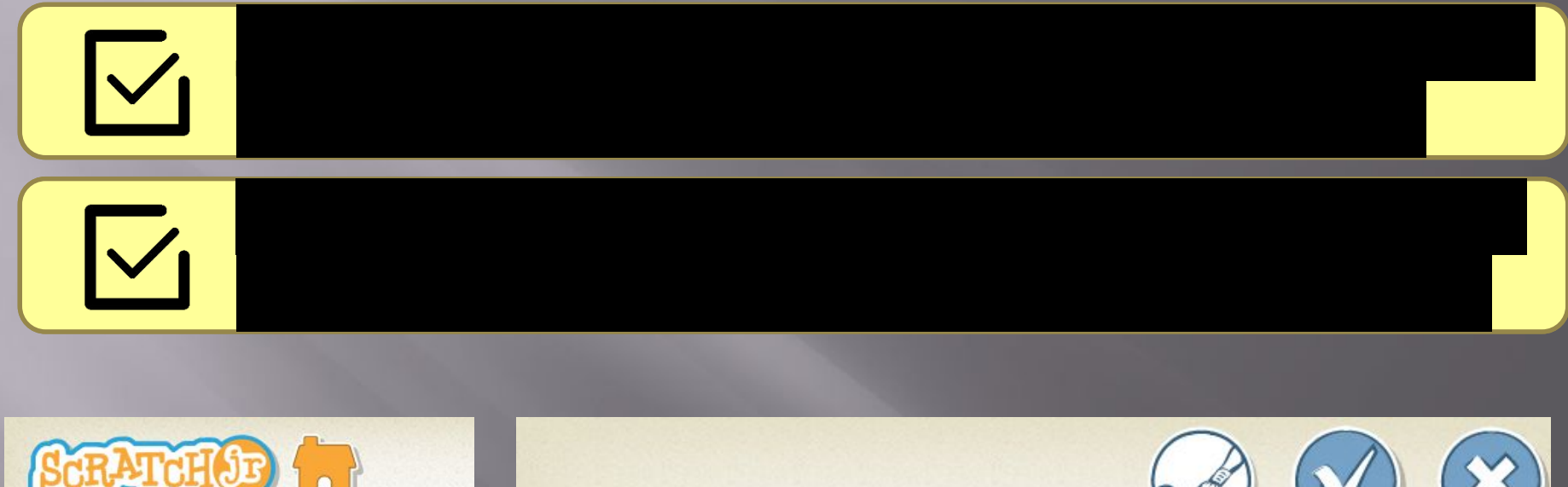

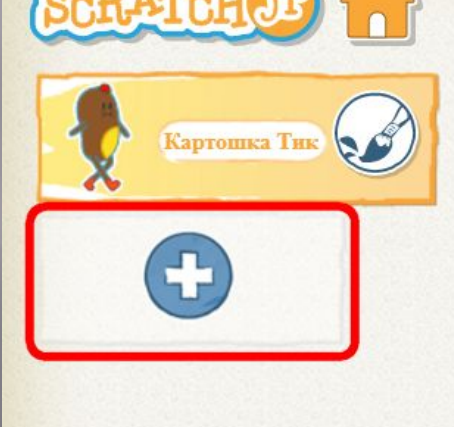

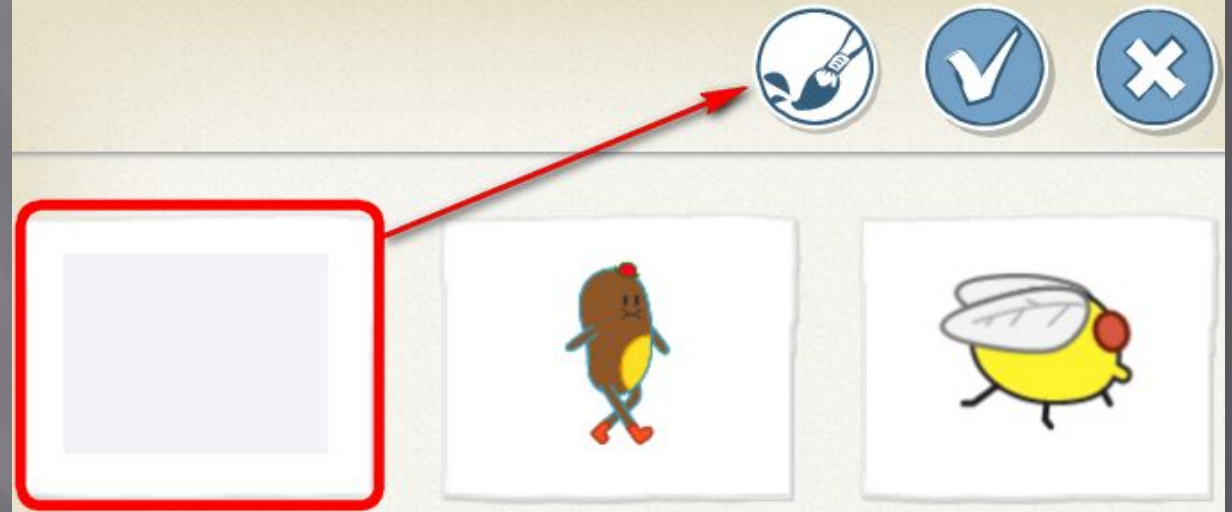

#### **Создание кнопок**

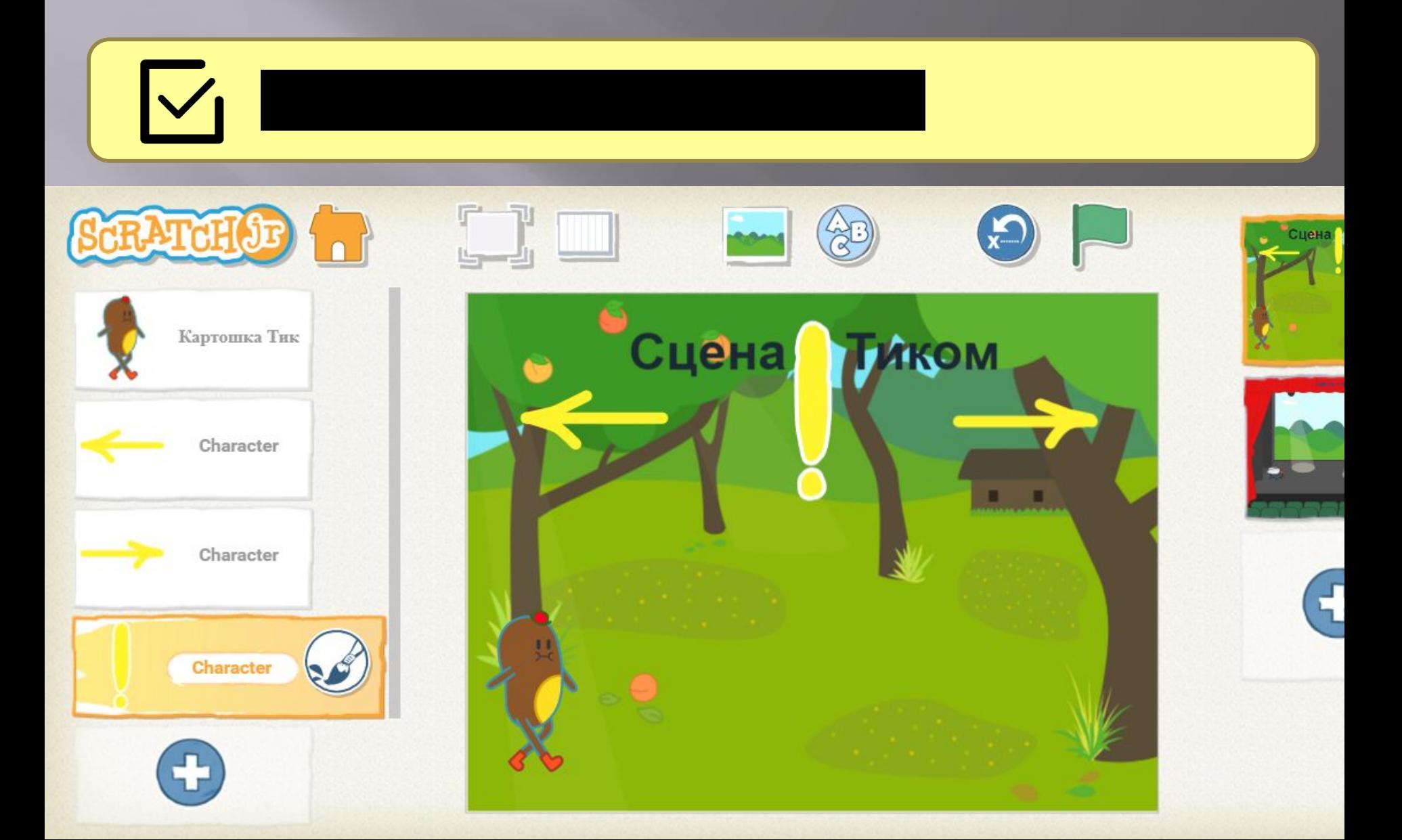

#### **Создание кнопки**

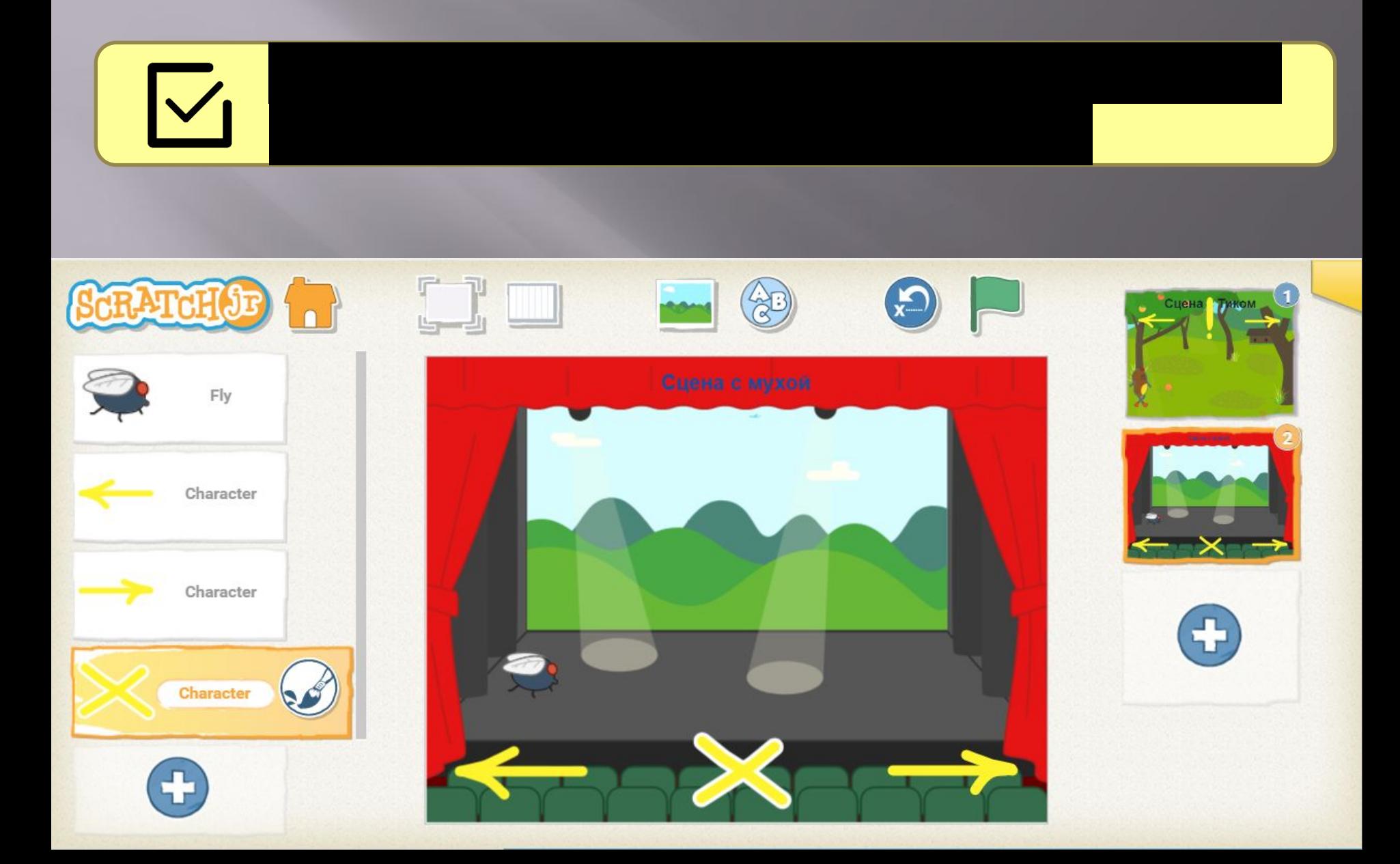

#### **Скрипт для кнопки**

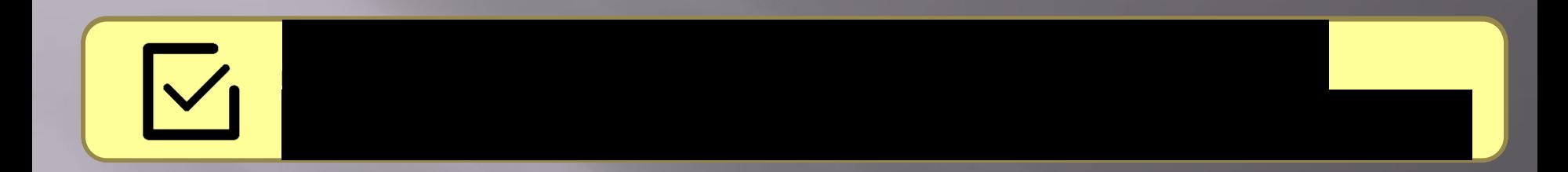

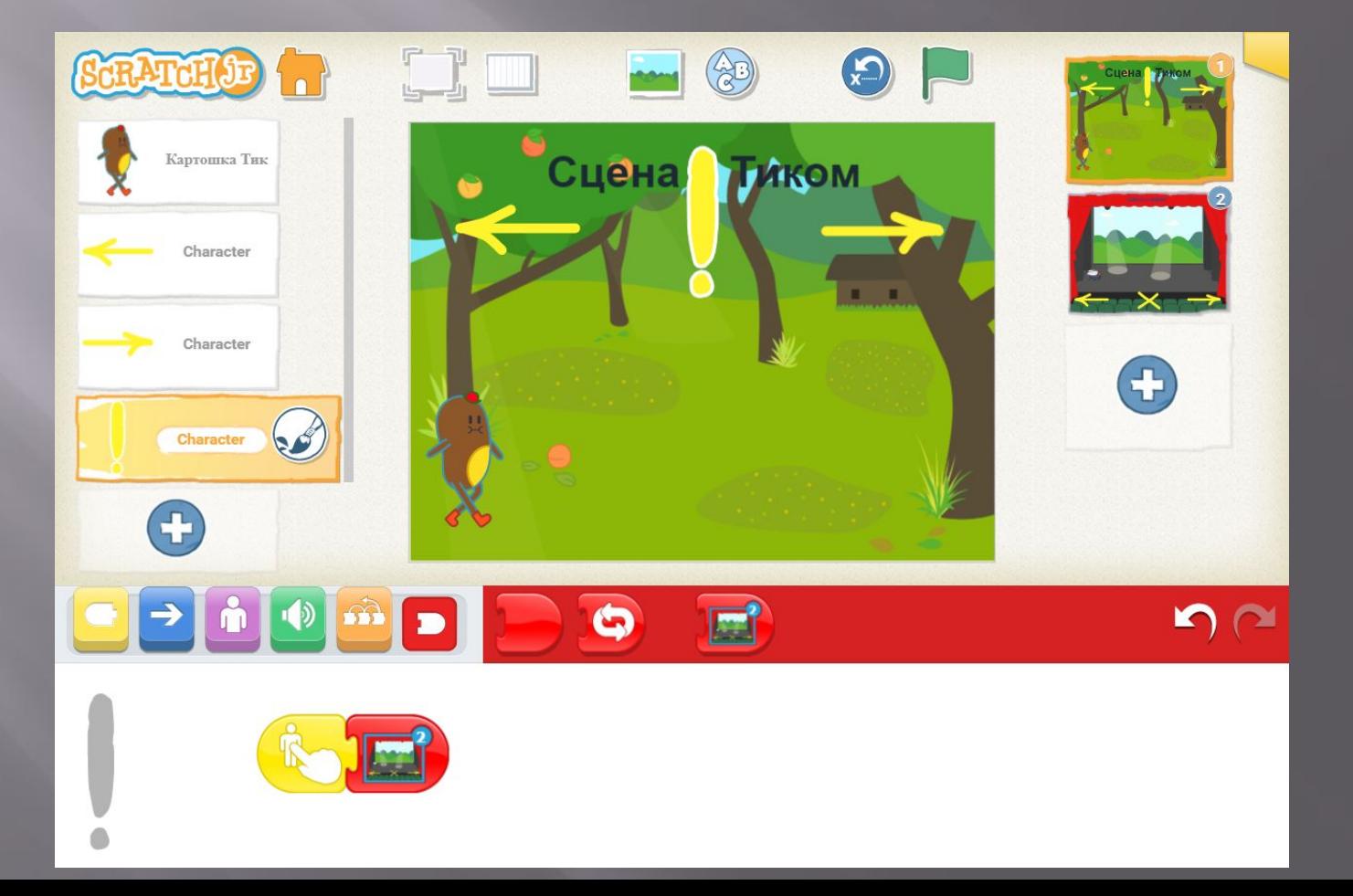

### **Скрипт для Тика**

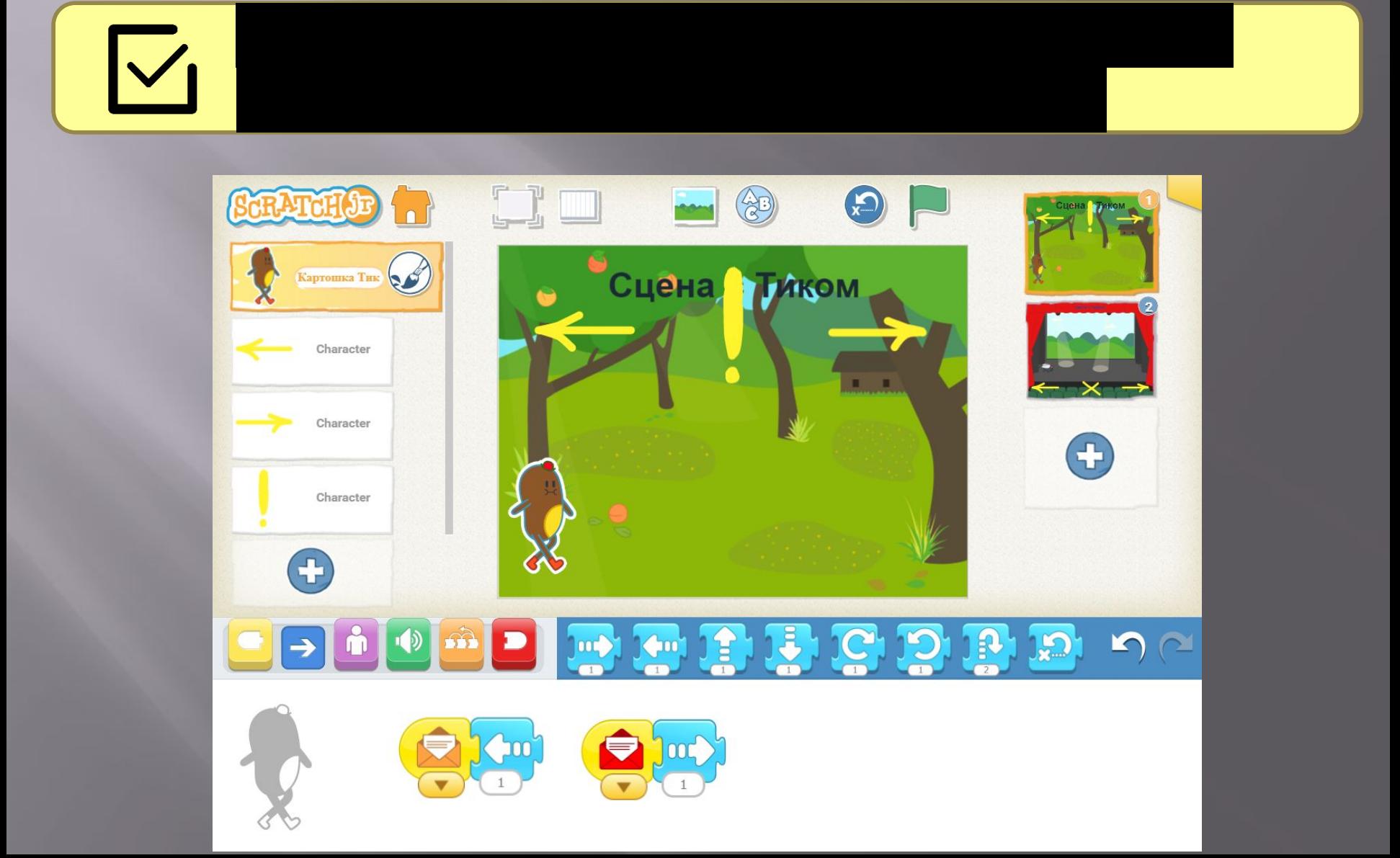

#### **Скрипт для мухи**

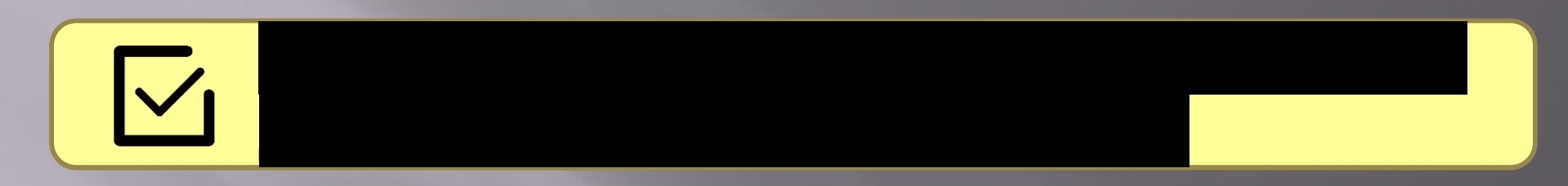

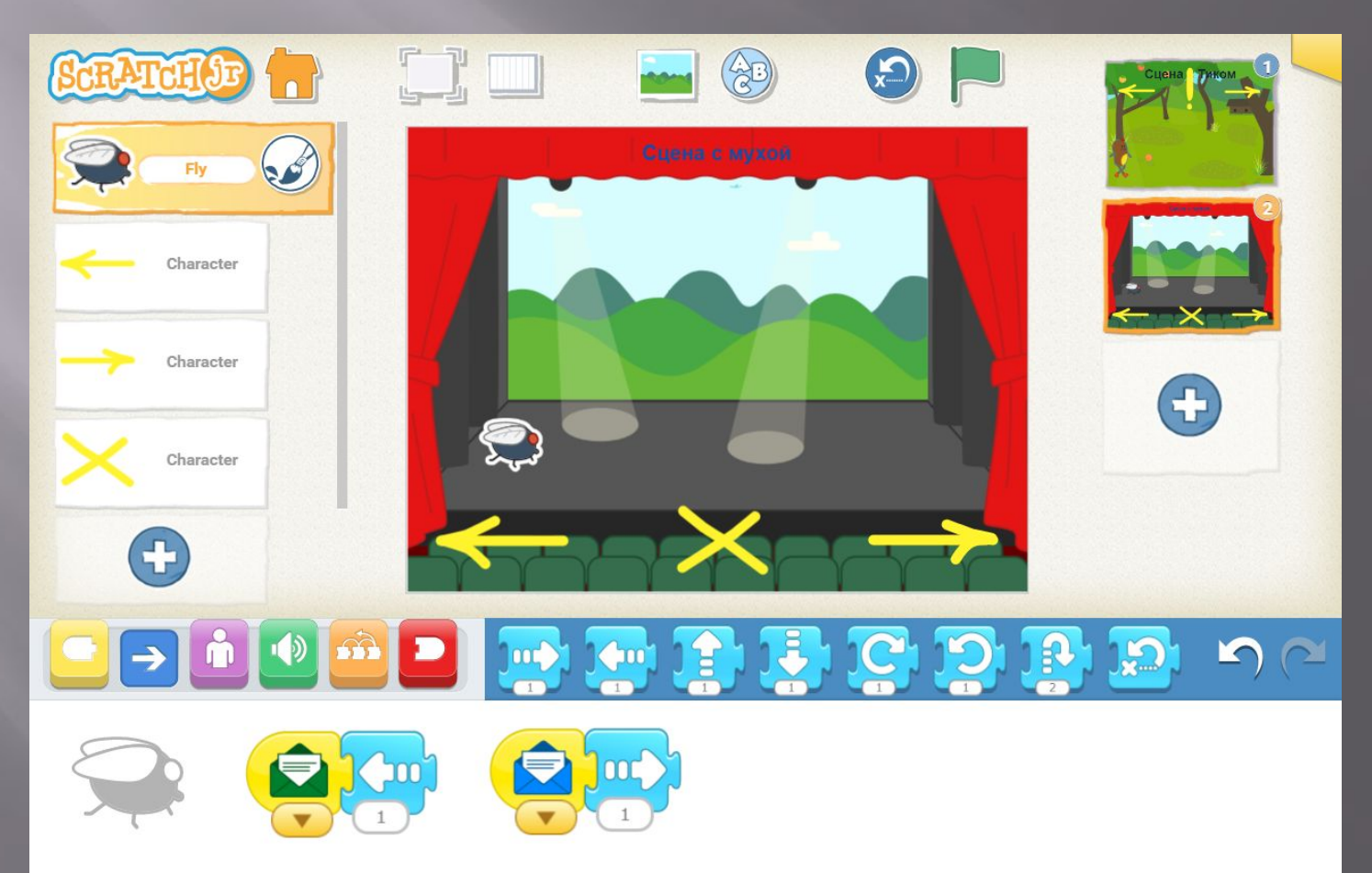

## **Управление персонажами**

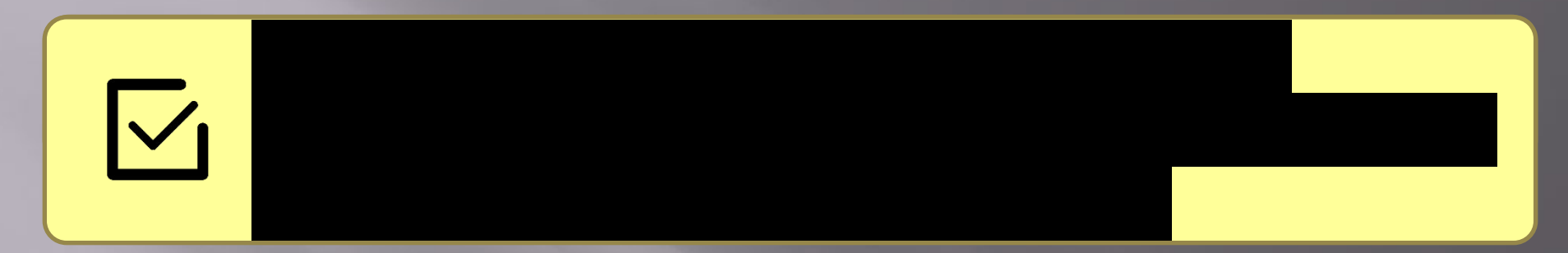

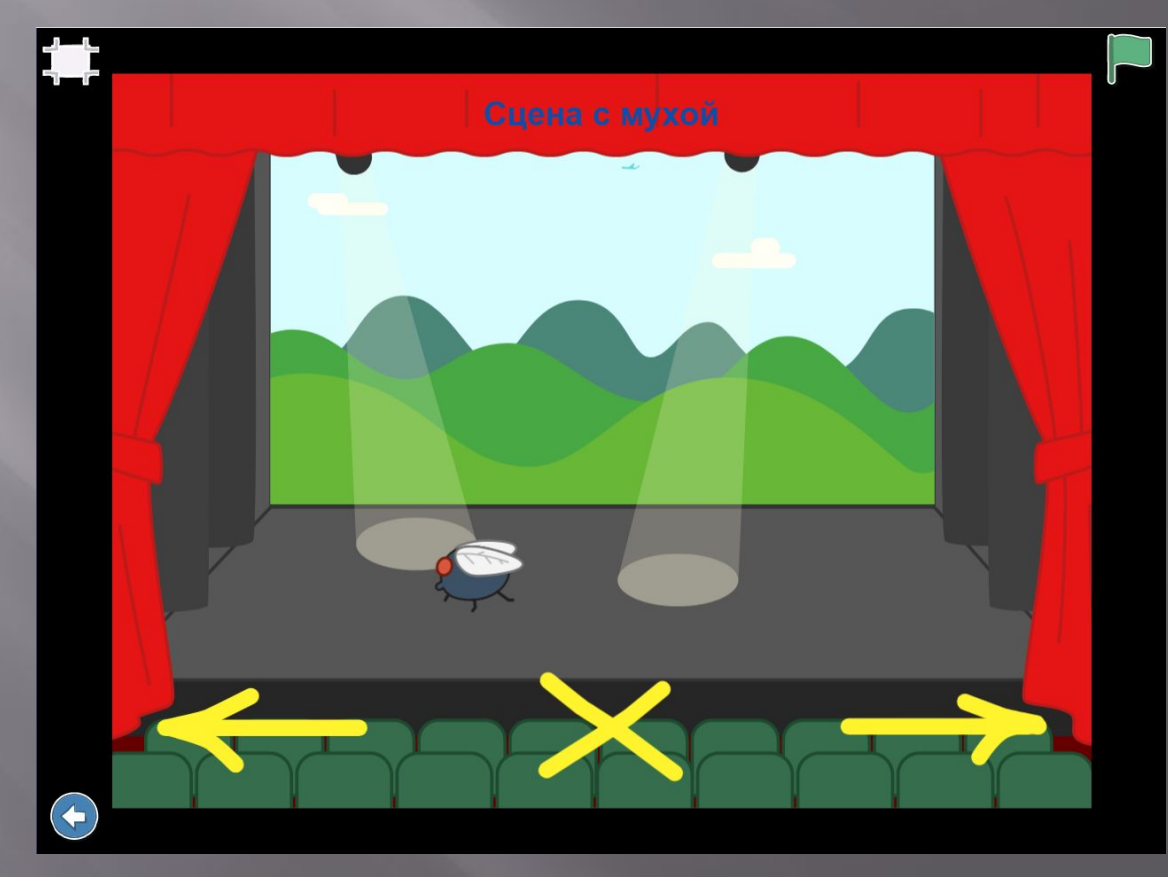